**5.**

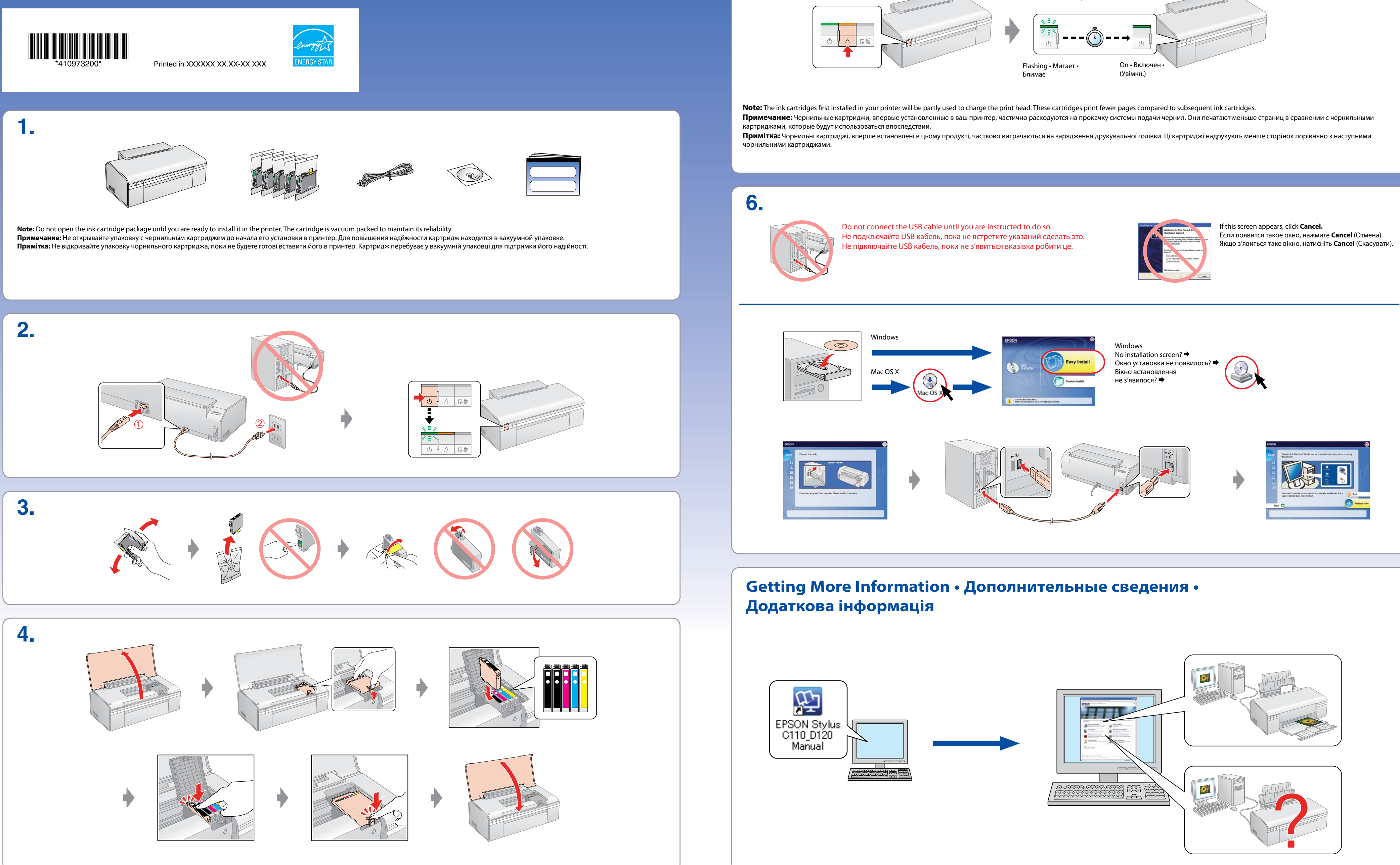

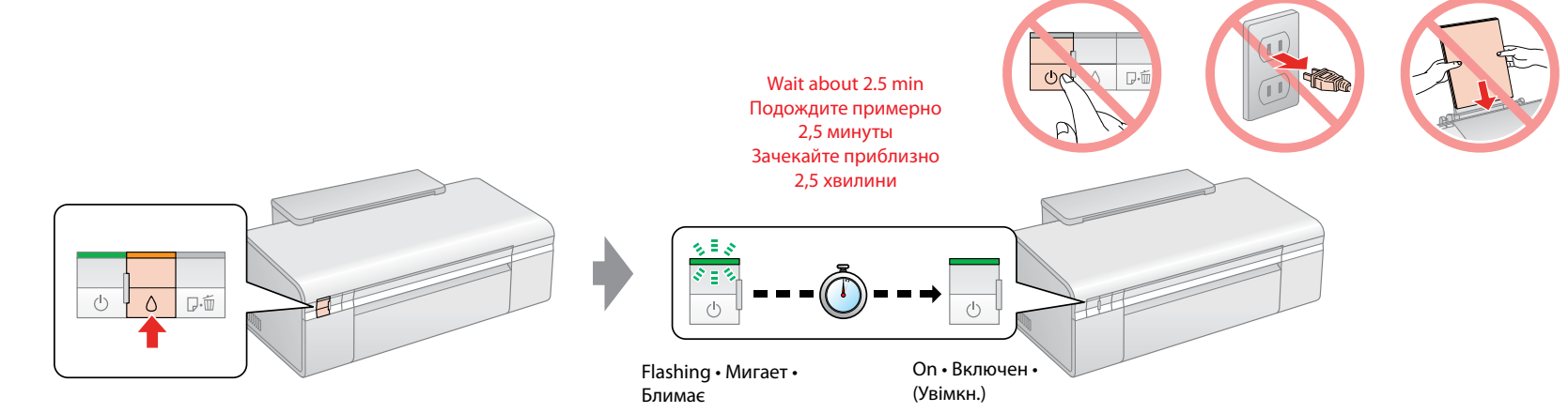

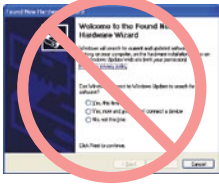

## EPSON STYLUS M C110 / D120 Series

## **Start Here • Установка • Встановлення**